### TINE Release 5.x.x News

(Oct 13, 2020: inching toward perfection …)

"**Remember**: *Only the dead fish go with the flow* …"

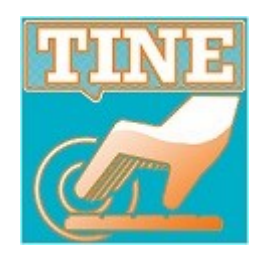

Fixes, Features, and Issues …

- *exotica* : a few edge cases
	- i.e. things that somehow managed to happen …
- *new features* in C and java
	- death handlers …
	- some doocs/jddd issues
- *new command line tool*

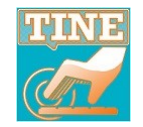

#### **C-Lib edge cases**:

- GetPropertyListStruct() not thread-safe
	- gets info for a registered property
	- usually called often but only within the server cycle thread.
	- but: **PyTIne.push\_data()** call also makes use of this!
		- so: chance of a concurrency problem !
		- e.g. calling *push\_data @ 10 Hz* on a python server with clients lasted ~ 1 hour or so before **&#^!^\*@!**
	- add mutex protection!

**Thank you, FLASH LASER guys!**

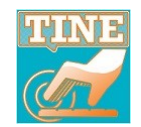

#### **C-Lib edge cases**:

○ **TCP** vs. UDP (revisited for the 100<sup>th</sup> time).

#### **UDP**

o much more efficient concerning resources (you just need 2 sockets: listener and sender).

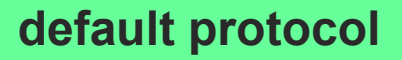

- also faster.
- $\circ$  BUT: no flow control and not 'reliable'.
- **TCP**
	- o 1 socket (and thread) per connection (client-server pair).
	- Client talks to 10 servers -> 10 sockets
	- Server has 10 different clients -> 10 sockets.
- If a connection is *idle* for > 5 minutes then socket is closed.

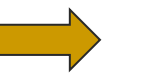

 the (C-Lib) routine **RemoveIdleConnection()** was also not thread-safe and needed a Mutex !

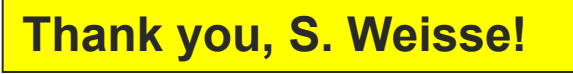

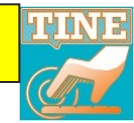

#### **C-Lib/java edge cases**: (*Network Client*)

- $\circ$  A client asks for (or is forced to ask for) contract results as a multicast. **and there's only** 
	- all clients collapse to the *network client*

**one of these**

- CPU load: *O(0)* vs. *O(1)* (pub/sub) vs*. O(N)* (req/rep)
- **BUT**: a client has a distinct protocol level (release 5 vs. release 4).
- o old MatLab client was interfering with modern clients!

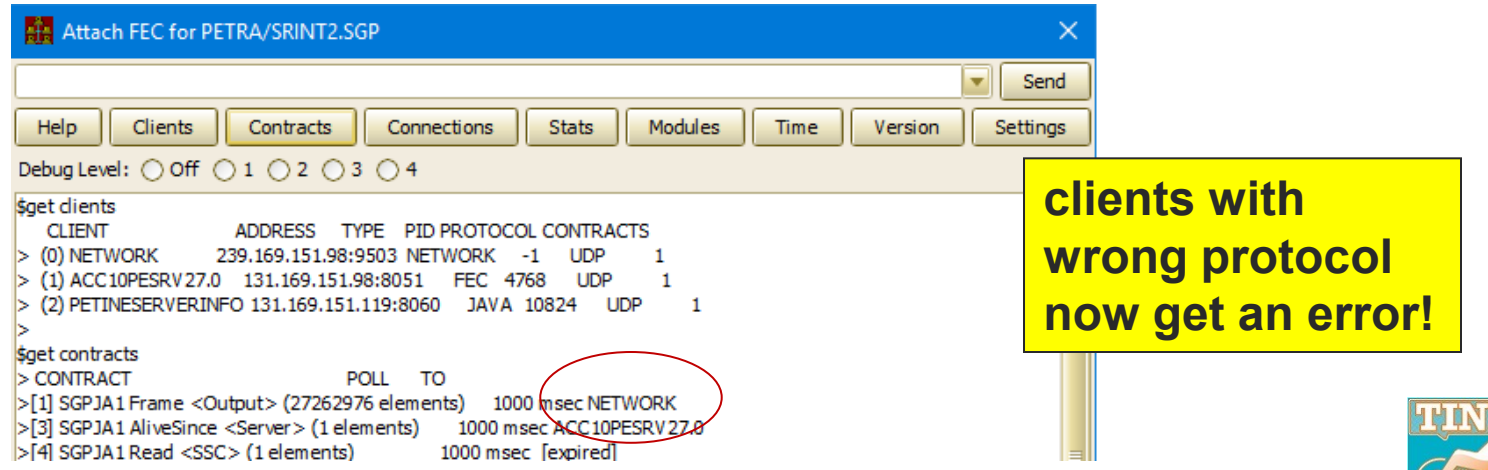

**death handlers …**

- **C-Lib:** new functions
	- **SetDieFunction**(void(\*)(const char \*)fcn)

#### **from last time:**

- will call the provided function with the reason for exiting as a message string
	- *address in use, invalid port, socket bind error, fec has an alias, shared memory unavailable, library wrong endian type …*

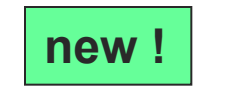

- **SetDieAnotherDay**(int value) **new !** *relevance to relevance to relevance to* 
	- **SetSufferInSilence**(int value)

**PyTine !**

#### **Big Idea:**

- the Server is unable to *serve* !
- $\circ$  log the problem + hard exit! (a slap in the face!)
- **BUT** maybe … you want to catch this and do your own cleanup?

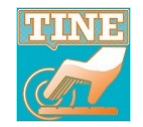

**Java, .NET, Python have a boolean type and that's what you use in the TINE API for those languages.**

#### **C-Lib:** new functions

#### **SetMarshallBooleanAsByte**(int value)

- pre-C99 : no 'Boolean' type
- now there is!

#define TRUE 1 #define FALSE 0

#### $int a = TRUE:$  $int b = FALSE;$ printf("sizeof TRUE: %d bytes\n", sizeof(TRUE)); // it's 4 ! printf("sizeof comparison: %d bytes\n",sizeof(a == b)); // it's also 4! printf("sizeof CF\_BOOLEAN: %d\_bytes\n",GetFormatSize(CF\_BOOLEAN)); // it's also 4

DTYPE d; int boolArray[10]; \_Bool realBoolArray[10];

**sizeof(\_Bool) = 1 !**

 $d.dArrayLength = 10;$  $d.dFormat = CF_BOOLEAN;$  $d.data.vptr = boolArray;$  $II$  or  $d.data.vptr = realBoolArray;$  $11.3$ 

**By default: CF\_BOOLEAN refers to a 4-byte object.**

**But: you can still have it your way in the code you write in C/C++ !**

**Thank you, Karol!**

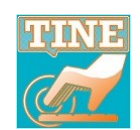

#### **C-Lib/java :**

- property handler called in its own thread
	- **SetCallPropertyInSeparateThread()** (C-Lib) or
	- **TExportProperty.setRunInSeparateThread()** (java) or
	- some Stock/Meta properties (e.g. **.HIST** calls).
	- now return not posted if the call does not complete within the timeout specified.

In such cases, the caller will see not\_posted instead of a link timeout !

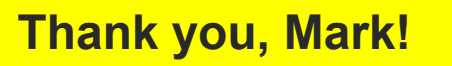

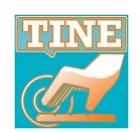

#### **All platforms**

- *watched* alarms now allow specific alarm codes, tags, and severities for
	- high, warn\_high, low, warn\_low threshold violations.
- default alarm codes :
	- value\_too\_high, warn\_too\_high, value\_too\_low, warn too Tow.
- **BUT**: alarms belong to a device!
	- e.g. two different watched property values too high for the same device
		- o property shows up in the tag  $\ldots$  but the alarm itself appears to oscillate or have data changes when it really doesn't!

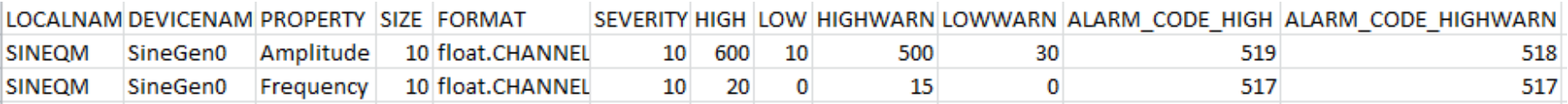

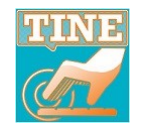

### **And …**

Archive Viewer will attempt to use the value of Stock Property "**DEVLOCATION**" in the details panel.

**Note: If not** *set* **then "DEVLOCATION" will return the contents of "SRVLOCATION" Thank you, Uwe H.!**

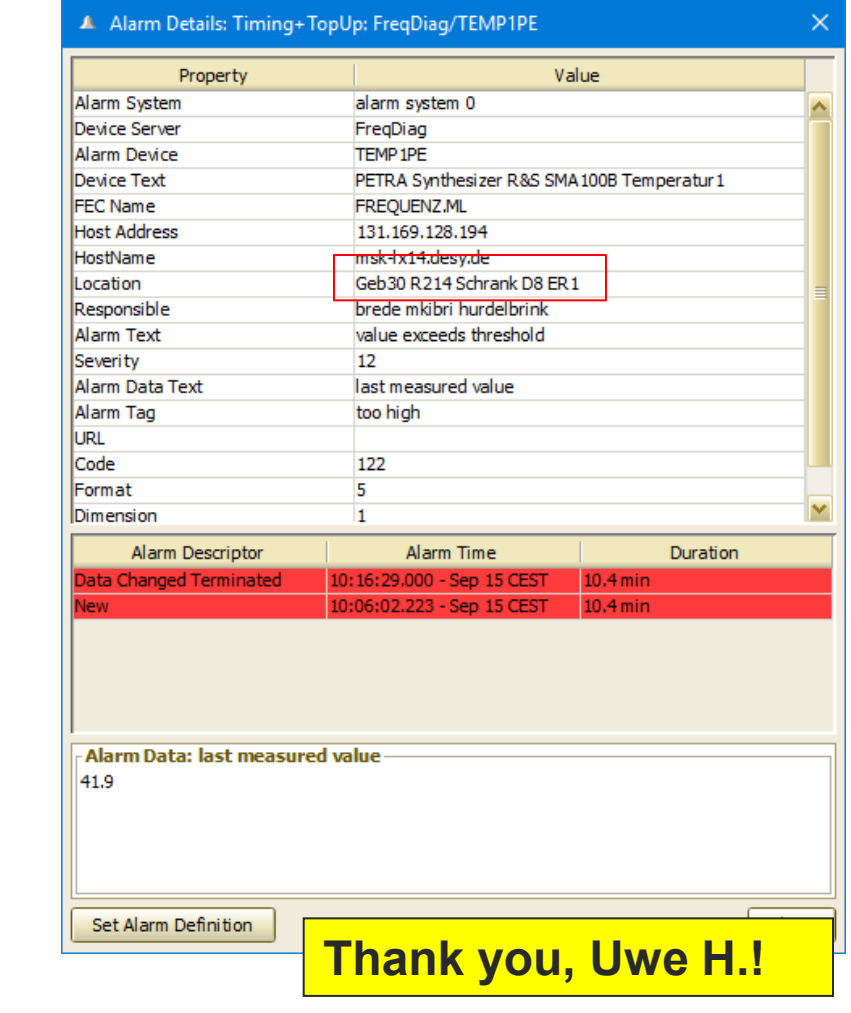

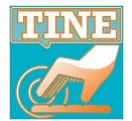

### **All platforms:**

new stock property overload for **DEVICES**

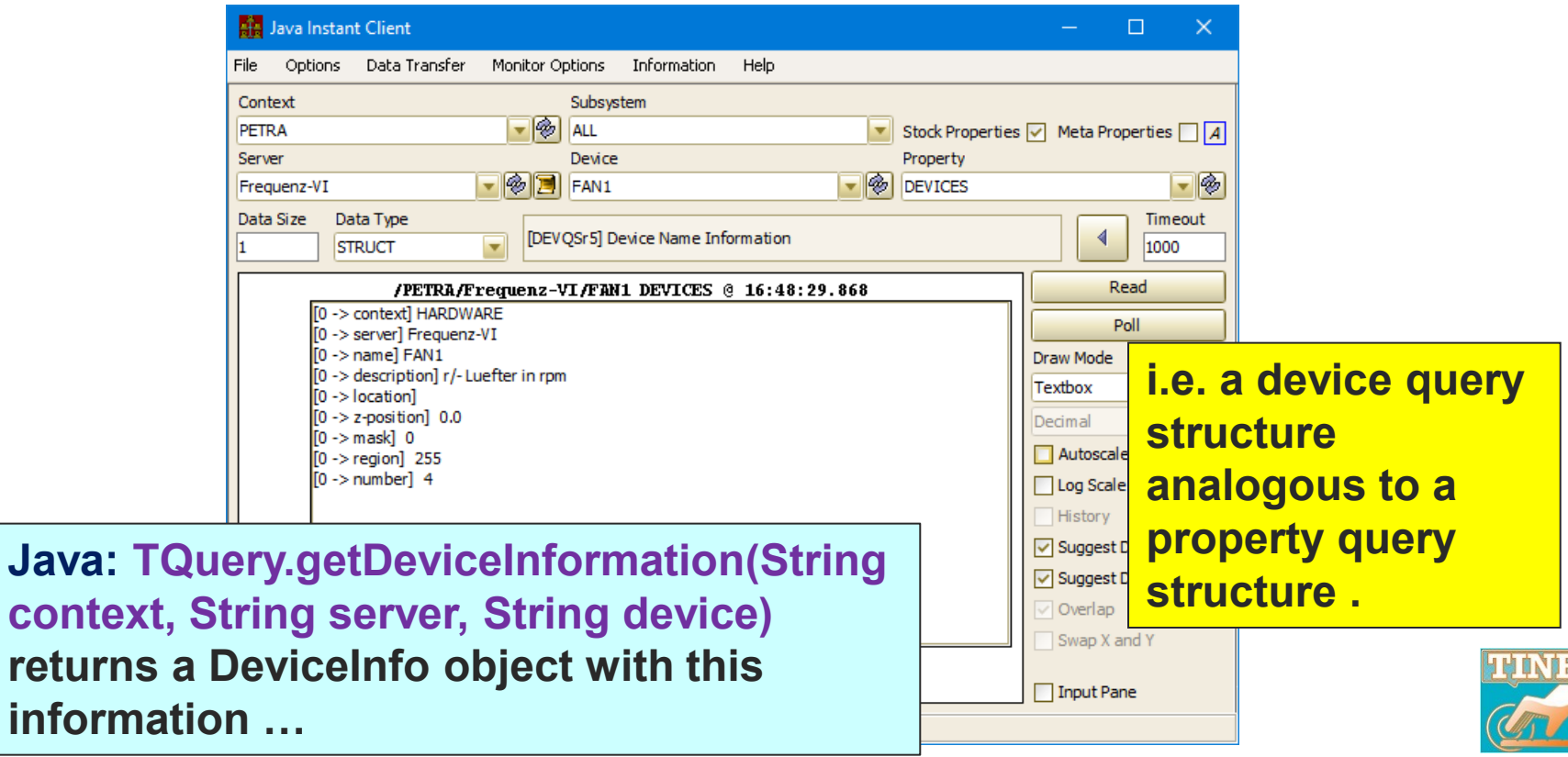

### **All platforms:** (sticking with Alarms …)

- new automatic alarm for *low main memory*
	- If a threshold has been set via
		- API call SetAvailableMemoryThreshold() or
		- o environment: FEC\_MINIMUM\_FREE\_MAINBLOCKS
	- automatic alarm threshold for *low disk space* can now also be set via environment :

 FEC\_MINIMUM\_FREE\_DISKBLOCKS in addition to the API call SetFreeBlocksAlarmThreshold()

new routines: Get/SetAllowOfflineAlarms()

If false (default) and device *off-line* then no alarm !

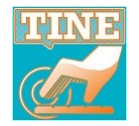

#### **A very short review**

#### **All platforms:** (sticking with Alarms ...)

- What are *automatic* alarms ?
	- A server will automatically set a (*warning*) alarm when
		- a link error occurs
			- alarm data  $=$  link key
			- synchronous command error -> transient alarm
		- a file error occurs
			- alarm data = file name (log file or local history)
		- almost out of disk space occurs
			- alarm data = threshold and current value
		- almost out of main memory occurs
			- alarm data = threshold and current value
	- **CAS** will automatically set an alarm when
		- configured server is not responding
		- cycle number is stale (from the **CYCLER** server)
		- invalid epoch occurs
			- server's current timestamp is more than 6 months ago!
			- e.g. VxWorks could claim Jan. 1, 1970, ELINOS could claim it's sometime in 2003

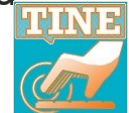

#### **All platforms: RegisterErrorCode()**:

- **C: RegisterErrorCode**(int code, char \*msgShort, char \*msgLong)
- **Java**: TErrorList.**registerErrorCode**()

#### **the point:**

- standard error code comes with a canonical message text.
- $\circ$  e.g. access denied  $\Rightarrow$  "access denied"
- $\circ$  You can change this (and for the past many years).

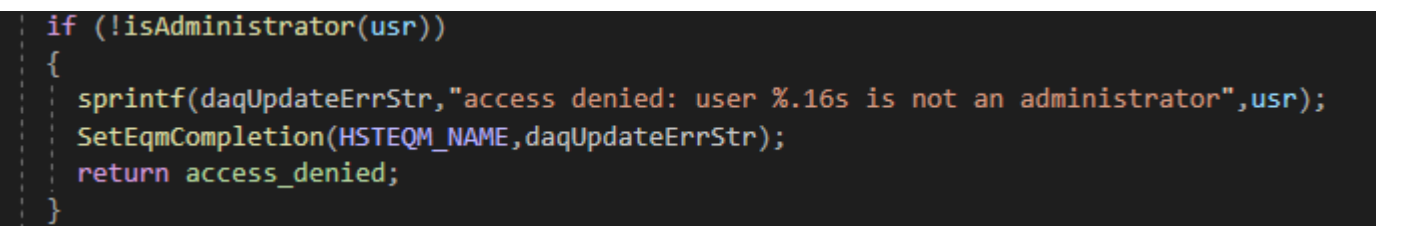

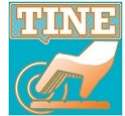

#### **All platforms: RegisterErrorCode()**:

- you can invent your own error code (512 or higher)
- if no call to *SetEqmCompletion()* inside the handler then the caller sees:

"Error: 512" as the message text.

- Now you can register your own error code with a short and long message text!
	- and use Stock Property **SRVERRORTEXT** to query it.
- More to come when we cover **PyTine** changes …

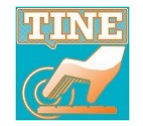

#### **All platforms:**

- **SetAutoRemoveUnsynchronizedHistories()**
- $\circ$  or environment variable **TINE\_HISTORY\_AUTOREMOVE\_UNSYNCHRONIZED**
- If *true* then check the *devices manifest* for Multi-Channel Array (**MCA**) integrity at local history initialization !
- The Issue:
	- History of e.g. all Vacuum Pressures as an MCA.
	- Someone inserts/removes a device in the middle and restarts the server.
	- **Central Archiver** : *no problem*. It knows what the channel names were then and what they are now.
	- **Local History**: *big problem* ! The 'someone' should flush the current local history data or there will be channel mismatches !
- o If *AutoRemove* is true this flush will happen automatically!

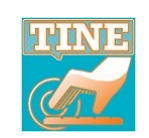

**Thank you, Thomas and Thorsten !**

#### **All platforms:**

- and by the way, there's now a devices *manifest*
- and a properties *manifest* !
- A TINE host has an address cache and FEC *manifest* located in
	- %SystemDrive%\tine\cache (windows) or
	- /var/lib/tine/cache (linux/mac/solaris)
- An individual server's manifest files are now found in <EQM>\cache or <EQM>/cache. e.g. :

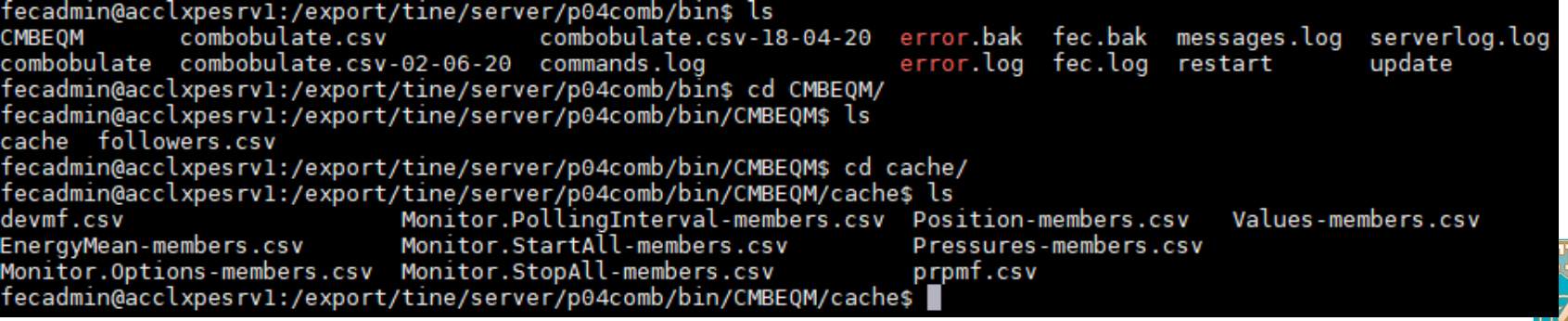

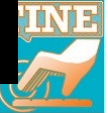

**C-Lib:** 

new console command: *get memory*:

fecadmin@acclxpebpm:/export/tine/server/lbrbpm\$ attachfec LBRESRV Remote session established get memory >Current memory usage : 2687.582 MB

n.b. 'top' and 'wctrl' only check every few seconds.

#### **Java:**

- TQuery.getServerCommands(String context, String server, int depth)
	- retrieves most recent commands sent to server (from commands.log)
	- potential use in MstApp status bar? See Acop.NET status bar and TINE RESTful.

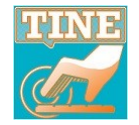

doocs/jddd issues

- C/C++ : libdoocs now linked with libtine.so (i.e. Release 5.2.2)
- $\circ$  Collisions with
	- enum status codes:
		- o device\_offline, device\_error
	- typedef struct GSPECTRUM
- Resolved via
	- namespace tine { #include "errors.h" }
	- => GSPECTRUM now DGSPECTRUM

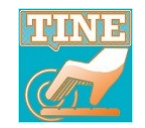

#### doocs/jddd issues mapping **MCA** members in a local history call to a **DEVGRP** device now works just fine!

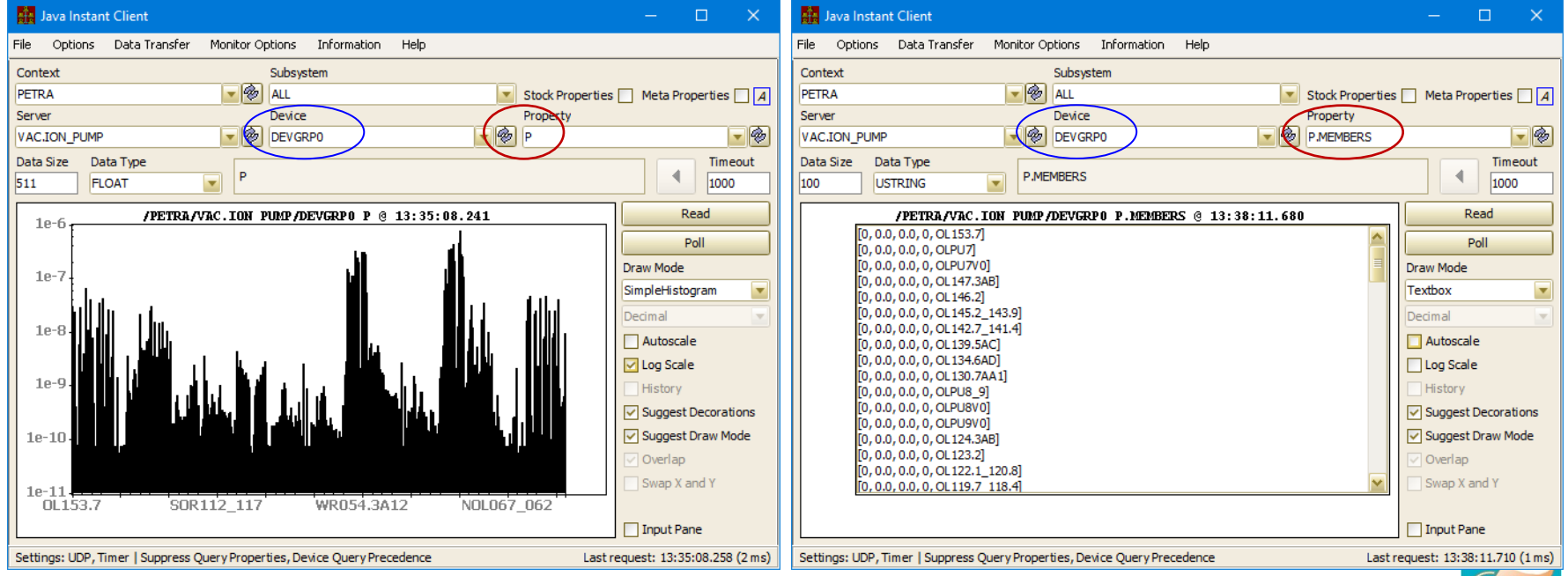

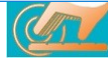

**add many servers to a CAS with a script !**

#### New command line utility: **taddtocas**

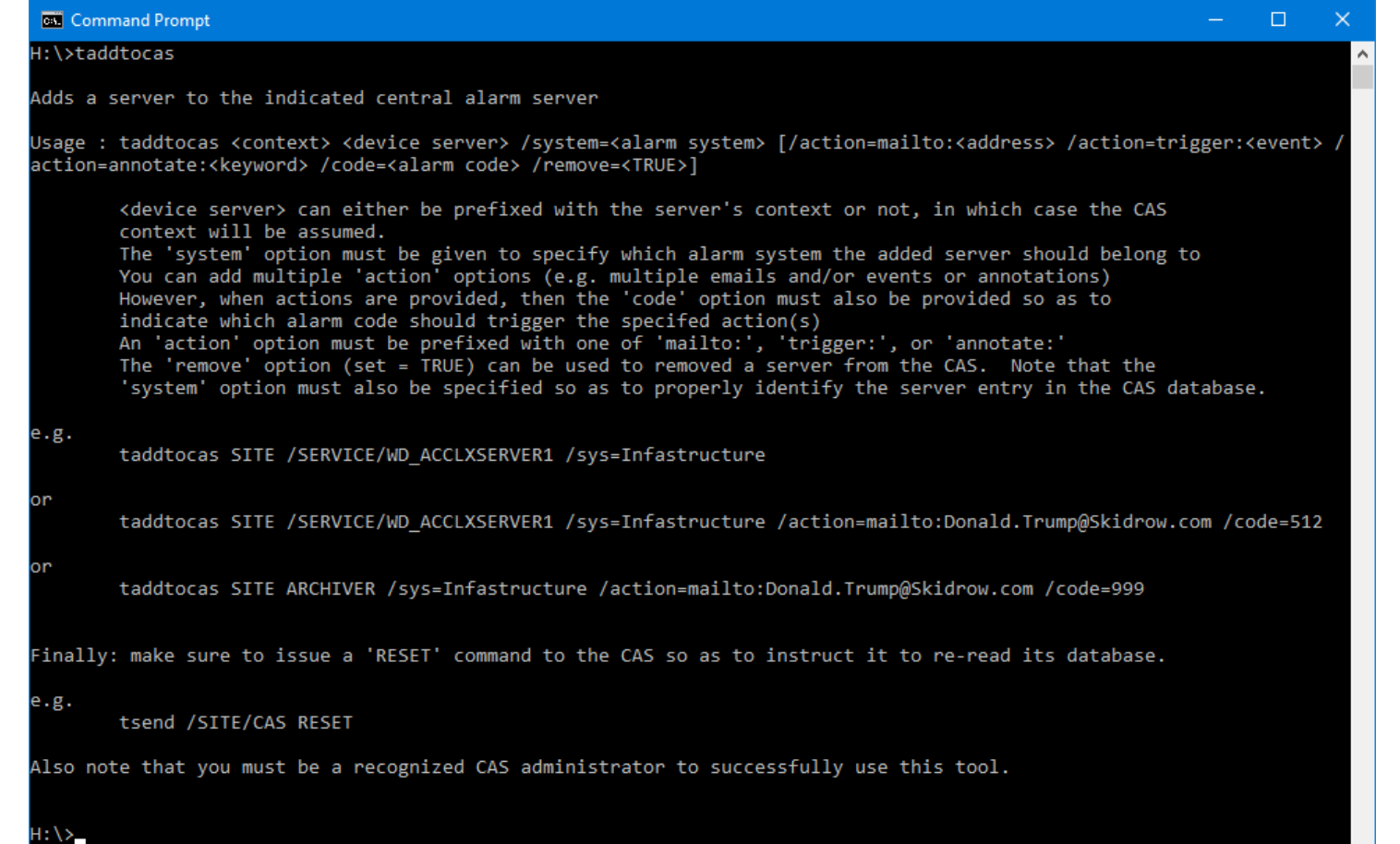

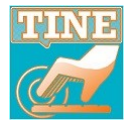